## **Foreman - Bug #13825**

# **Clone hostgroup Fail with null value in column "hostgroup\_id" violates not-null constraint**

02/21/2016 09:39 PM - Mario Gamboa

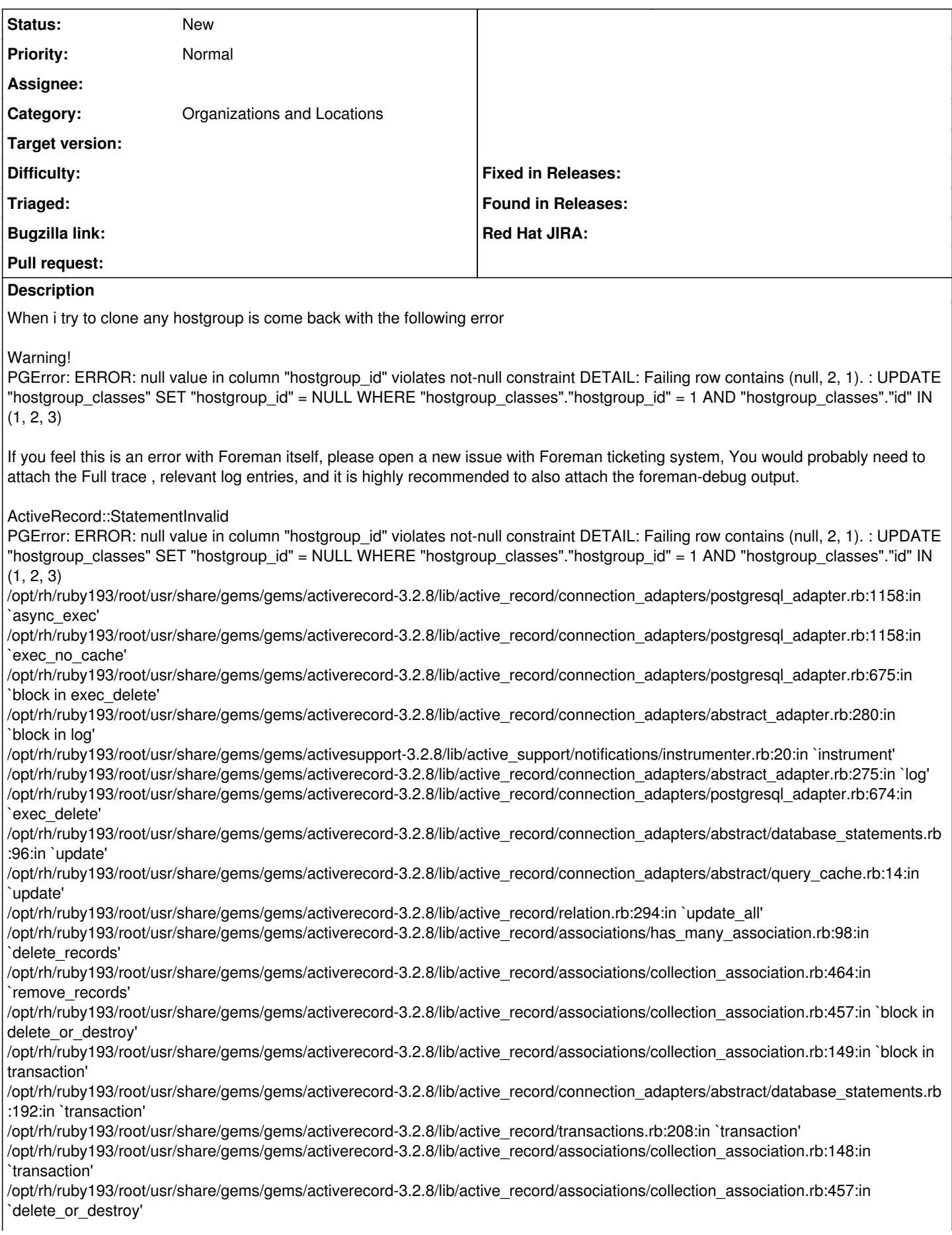

/opt/rh/ruby193/root/usr/share/gems/gems/activerecord-3.2.8/lib/active\_record/associations/collection\_association.rb:229:in `delete' /opt/rh/ruby193/root/usr/share/gems/gems/activerecord-3.2.8/lib/active\_record/associations/collection\_association.rb:477:in `replace\_records' /opt/rh/ruby193/root/usr/share/gems/gems/activerecord-3.2.8/lib/active\_record/associations/collection\_association.rb:312:in `replace' /opt/rh/ruby193/root/usr/share/gems/gems/activerecord-3.2.8/lib/active\_record/associations/collection\_association.rb:41:in `writer' /opt/rh/ruby193/root/usr/share/gems/gems/activerecord-3.2.8/lib/active\_record/associations/builder/association.rb:51:in `block in define\_writers' /opt/theforeman/tfm/root/usr/share/gems/gems/deep\_cloneable-2.1.1/lib/deep\_cloneable.rb:80:in `block in deep\_clone' /opt/theforeman/tfm/root/usr/share/gems/gems/deep\_cloneable-2.1.1/lib/deep\_cloneable.rb:40:in `each' /opt/theforeman/tfm/root/usr/share/gems/gems/deep\_cloneable-2.1.1/lib/deep\_cloneable.rb:40:in `deep\_clone' /usr/share/foreman/app/models/hostgroup.rb:198:in `clone' /usr/share/foreman/app/controllers/hostgroups\_controller.rb:33:in `clone' /opt/rh/ruby193/root/usr/share/gems/gems/actionpack-3.2.8/lib/action\_controller/metal/implicit\_render.rb:4:in `send\_action' /opt/rh/ruby193/root/usr/share/gems/gems/actionpack-3.2.8/lib/abstract\_controller/base.rb:167:in `process\_action' /opt/rh/ruby193/root/usr/share/gems/gems/actionpack-3.2.8/lib/action\_controller/metal/rendering.rb:10:in `process\_action' /opt/rh/ruby193/root/usr/share/gems/gems/actionpack-3.2.8/lib/abstract\_controller/callbacks.rb:18:in `block in process\_action' /opt/rh/ruby193/root/usr/share/gems/gems/activesupport-3.2.8/lib/active\_support/callbacks.rb:649:in `block (4 levels) in *run* \_1047008019105594387\_\_process\_action\_\_2674660514790911157\_\_callbacks' /opt/rh/ruby193/root/usr/share/gems/gems/activesupport-3.2.8/lib/active\_support/callbacks.rb:215:in `block in *conditional\_callback\_around\_12647' /opt/rh/ruby193/root/usr/share/gems/gems/activesupport-3.2.8/lib/active\_support/callbacks.rb:326:in `around' /opt/rh/ruby193/root/usr/share/gems/gems/activesupport-3.2.8/lib/active\_support/callbacks.rb:310:in `\_callback\_around\_2504' /opt/rh/ruby193/root/usr/share/gems/gems/activesupport-3.2.8/lib/active\_support/callbacks.rb:214:in `\_conditional\_callback\_around\_12647' /opt/rh/ruby193/root/usr/share/gems/gems/activesupport-3.2.8/lib/active\_support/callbacks.rb:626:in `block (3 levels) in \_run* \_1047008019105594387\_\_process\_action\_\_2674660514790911157\_\_callbacks' /opt/rh/ruby193/root/usr/share/gems/gems/activesupport-3.2.8/lib/active\_support/callbacks.rb:215:in `block in *conditional\_callback\_around\_12646' /usr/share/foreman/app/controllers/concerns/application\_shared.rb:13:in `set\_timezone' /opt/rh/ruby193/root/usr/share/gems/gems/activesupport-3.2.8/lib/active\_support/callbacks.rb:214:in `\_conditional\_callback\_around\_12646' /opt/rh/ruby193/root/usr/share/gems/gems/activesupport-3.2.8/lib/active\_support/callbacks.rb:625:in `block (2 levels) in \_run* \_1047008019105594387\_\_process\_action\_\_2674660514790911157\_\_callbacks' /opt/rh/ruby193/root/usr/share/gems/gems/activesupport-3.2.8/lib/active\_support/callbacks.rb:215:in `block in *conditional\_callback\_around\_12645' /usr/share/foreman/app/models/concerns/foreman/thread\_session.rb:32:in `clear\_thread' /opt/rh/ruby193/root/usr/share/gems/gems/activesupport-3.2.8/lib/active\_support/callbacks.rb:214:in `\_conditional\_callback\_around\_12645' /opt/rh/ruby193/root/usr/share/gems/gems/activesupport-3.2.8/lib/active\_support/callbacks.rb:448:in `block in \_run* \_1047008019105594387\_\_process\_action\_\_2674660514790911157\_\_callbacks' /opt/rh/ruby193/root/usr/share/gems/gems/activesupport-3.2.8/lib/active\_support/callbacks.rb:215:in `block in *conditional\_callback\_around\_12644' /opt/rh/ruby193/root/usr/share/gems/gems/activesupport-3.2.8/lib/active\_support/callbacks.rb:326:in `around' /opt/rh/ruby193/root/usr/share/gems/gems/activesupport-3.2.8/lib/active\_support/callbacks.rb:310:in `\_callback\_around\_13' /opt/rh/ruby193/root/usr/share/gems/gems/activesupport-3.2.8/lib/active\_support/callbacks.rb:214:in `\_conditional\_callback\_around\_12644' /opt/rh/ruby193/root/usr/share/gems/gems/activesupport-3.2.8/lib/active\_support/callbacks.rb:414:in `\_run* \_1047008019105594387\_\_process\_action\_\_2674660514790911157\_\_callbacks' /opt/rh/ruby193/root/usr/share/gems/gems/activesupport-3.2.8/lib/active\_support/callbacks.rb:405:in `\_\_run\_callback' /opt/rh/ruby193/root/usr/share/gems/gems/activesupport-3.2.8/lib/active\_support/callbacks.rb:385:in `\_run\_process\_action\_callbacks' /opt/rh/ruby193/root/usr/share/gems/gems/activesupport-3.2.8/lib/active\_support/callbacks.rb:81:in `run\_callbacks' /opt/rh/ruby193/root/usr/share/gems/gems/actionpack-3.2.8/lib/abstract\_controller/callbacks.rb:17:in `process\_action' /opt/rh/ruby193/root/usr/share/gems/gems/actionpack-3.2.8/lib/action\_controller/metal/rescue.rb:29:in `process\_action' /opt/rh/ruby193/root/usr/share/gems/gems/actionpack-3.2.8/lib/action\_controller/metal/instrumentation.rb:30:in `block in process\_action' /opt/rh/ruby193/root/usr/share/gems/gems/activesupport-3.2.8/lib/active\_support/notifications.rb:123:in `block in instrument' /opt/rh/ruby193/root/usr/share/gems/gems/activesupport-3.2.8/lib/active\_support/notifications/instrumenter.rb:20:in `instrument' /opt/rh/ruby193/root/usr/share/gems/gems/activesupport-3.2.8/lib/active\_support/notifications.rb:123:in `instrument' /opt/rh/ruby193/root/usr/share/gems/gems/actionpack-3.2.8/lib/action\_controller/metal/instrumentation.rb:29:in `process\_action' /opt/rh/ruby193/root/usr/share/gems/gems/actionpack-3.2.8/lib/action\_controller/metal/params\_wrapper.rb:207:in `process\_action' /opt/rh/ruby193/root/usr/share/gems/gems/activerecord-3.2.8/lib/active\_record/railties/controller\_runtime.rb:18:in `process\_action' /opt/rh/ruby193/root/usr/share/gems/gems/actionpack-3.2.8/lib/abstract\_controller/base.rb:121:in `process' /opt/rh/ruby193/root/usr/share/gems/gems/actionpack-3.2.8/lib/abstract\_controller/rendering.rb:45:in `process' /opt/rh/ruby193/root/usr/share/gems/gems/actionpack-3.2.8/lib/action\_controller/metal.rb:203:in `dispatch' /opt/rh/ruby193/root/usr/share/gems/gems/actionpack-3.2.8/lib/action\_controller/metal/rack\_delegation.rb:14:in `dispatch' /opt/rh/ruby193/root/usr/share/gems/gems/actionpack-3.2.8/lib/action\_controller/metal.rb:246:in `block in action' /opt/rh/ruby193/root/usr/share/gems/gems/actionpack-3.2.8/lib/action\_dispatch/routing/route\_set.rb:73:in `call'

/opt/rh/ruby193/root/usr/share/gems/gems/actionpack-3.2.8/lib/action\_dispatch/routing/route\_set.rb:73:in `dispatch' /opt/rh/ruby193/root/usr/share/gems/gems/actionpack-3.2.8/lib/action\_dispatch/routing/route\_set.rb:36:in `call' /opt/rh/ruby193/root/usr/share/gems/gems/journey-1.0.4/lib/journey/router.rb:68:in `block in call' /opt/rh/ruby193/root/usr/share/gems/gems/journey-1.0.4/lib/journey/router.rb:56:in `each' /opt/rh/ruby193/root/usr/share/gems/gems/journey-1.0.4/lib/journey/router.rb:56:in `call' /opt/rh/ruby193/root/usr/share/gems/gems/actionpack-3.2.8/lib/action\_dispatch/routing/route\_set.rb:600:in `call' /opt/rh/ruby193/root/usr/share/gems/gems/actionpack-3.2.8/lib/action\_dispatch/middleware/static.rb:62:in `call' /opt/rh/ruby193/root/usr/share/gems/gems/actionpack-3.2.8/lib/action\_dispatch/middleware/static.rb:62:in `call' /opt/theforeman/tfm/root/usr/share/gems/gems/apipie-rails-0.2.6/lib/apipie/extractor/recorder.rb:97:in `call' /opt/rh/ruby193/root/usr/share/gems/gems/actionpack-3.2.8/lib/action\_dispatch/middleware/static.rb:62:in `call' /opt/rh/ruby193/root/usr/share/gems/gems/actionpack-3.2.8/lib/action\_dispatch/middleware/static.rb:62:in `call' /opt/rh/ruby193/root/usr/share/gems/gems/actionpack-3.2.8/lib/action\_dispatch/middleware/static.rb:62:in `call' /opt/rh/ruby193/root/usr/share/gems/gems/actionpack-3.2.8/lib/action\_dispatch/middleware/static.rb:62:in `call' /opt/rh/ruby193/root/usr/share/gems/gems/actionpack-3.2.8/lib/action\_dispatch/middleware/static.rb:62:in `call' /opt/theforeman/tfm/root/usr/share/gems/gems/apipie-rails-0.2.6/lib/apipie/middleware/checksum\_in\_headers.rb:27:in `call' /opt/rh/ruby193/root/usr/share/gems/gems/actionpack-3.2.8/lib/action\_dispatch/middleware/best\_standards\_support.rb:17:in `call' /opt/rh/ruby193/root/usr/share/gems/gems/rack-1.4.1/lib/rack/etag.rb:23:in `call' /opt/rh/ruby193/root/usr/share/gems/gems/rack-1.4.1/lib/rack/conditionalget.rb:25:in `call' /opt/rh/ruby193/root/usr/share/gems/gems/actionpack-3.2.8/lib/action\_dispatch/middleware/head.rb:14:in `call' /opt/rh/ruby193/root/usr/share/gems/gems/actionpack-3.2.8/lib/action\_dispatch/middleware/params\_parser.rb:21:in `call' /usr/share/foreman/lib/middleware/catch\_json\_parse\_errors.rb:9:in `call' /opt/rh/ruby193/root/usr/share/gems/gems/actionpack-3.2.8/lib/action\_dispatch/middleware/flash.rb:242:in `call' /opt/rh/ruby193/root/usr/share/gems/gems/rack-1.4.1/lib/rack/session/abstract/id.rb:205:in `context' /opt/rh/ruby193/root/usr/share/gems/gems/rack-1.4.1/lib/rack/session/abstract/id.rb:200:in `call' /opt/rh/ruby193/root/usr/share/gems/gems/actionpack-3.2.8/lib/action\_dispatch/middleware/cookies.rb:339:in `call' /opt/rh/ruby193/root/usr/share/gems/gems/activerecord-3.2.8/lib/active\_record/query\_cache.rb:64:in `call' /opt/rh/ruby193/root/usr/share/gems/gems/activerecord-3.2.8/lib/active\_record/connection\_adapters/abstract/connection\_pool.rb:473: in `call' /opt/rh/ruby193/root/usr/share/gems/gems/actionpack-3.2.8/lib/action\_dispatch/middleware/callbacks.rb:28:in `block in call' /opt/rh/ruby193/root/usr/share/gems/gems/activesupport-3.2.8/lib/active\_support/callbacks.rb:405:in `\_run\_\_3636551147187917671\_\_call\_\_176419412023854246\_\_callbacks' /opt/rh/ruby193/root/usr/share/gems/gems/activesupport-3.2.8/lib/active\_support/callbacks.rb:405:in `\_\_run\_callback' /opt/rh/ruby193/root/usr/share/gems/gems/activesupport-3.2.8/lib/active\_support/callbacks.rb:385:in `\_run\_call\_callbacks' /opt/rh/ruby193/root/usr/share/gems/gems/activesupport-3.2.8/lib/active\_support/callbacks.rb:81:in `run\_callbacks' /opt/rh/ruby193/root/usr/share/gems/gems/actionpack-3.2.8/lib/action\_dispatch/middleware/callbacks.rb:27:in `call' /opt/rh/ruby193/root/usr/share/gems/gems/actionpack-3.2.8/lib/action\_dispatch/middleware/remote\_ip.rb:31:in `call' /opt/rh/ruby193/root/usr/share/gems/gems/actionpack-3.2.8/lib/action\_dispatch/middleware/debug\_exceptions.rb:16:in `call' /opt/rh/ruby193/root/usr/share/gems/gems/actionpack-3.2.8/lib/action\_dispatch/middleware/show\_exceptions.rb:56:in `call' /opt/rh/ruby193/root/usr/share/gems/gems/railties-3.2.8/lib/rails/rack/logger.rb:26:in `call\_app' /opt/rh/ruby193/root/usr/share/gems/gems/railties-3.2.8/lib/rails/rack/logger.rb:16:in `call' /opt/rh/ruby193/root/usr/share/gems/gems/actionpack-3.2.8/lib/action\_dispatch/middleware/request\_id.rb:22:in `call' /opt/rh/ruby193/root/usr/share/gems/gems/rack-1.4.1/lib/rack/methodoverride.rb:21:in `call' /opt/rh/ruby193/root/usr/share/gems/gems/rack-1.4.1/lib/rack/runtime.rb:17:in `call' /opt/rh/ruby193/root/usr/share/gems/gems/activesupport-3.2.8/lib/active\_support/cache/strategy/local\_cache.rb:72:in `call' /opt/rh/ruby193/root/usr/share/gems/gems/rack-1.4.1/lib/rack/lock.rb:15:in `call' /opt/rh/ruby193/root/usr/share/gems/gems/actionpack-3.2.8/lib/action\_dispatch/middleware/static.rb:62:in `call' /opt/rh/ruby193/root/usr/share/gems/gems/rack-cache-1.2/lib/rack/cache/context.rb:136:in `forward' /opt/rh/ruby193/root/usr/share/gems/gems/rack-cache-1.2/lib/rack/cache/context.rb:245:in `fetch' /opt/rh/ruby193/root/usr/share/gems/gems/rack-cache-1.2/lib/rack/cache/context.rb:185:in `lookup' /opt/rh/ruby193/root/usr/share/gems/gems/rack-cache-1.2/lib/rack/cache/context.rb:66:in `call!' /opt/rh/ruby193/root/usr/share/gems/gems/rack-cache-1.2/lib/rack/cache/context.rb:51:in `call' /opt/rh/ruby193/root/usr/share/gems/gems/railties-3.2.8/lib/rails/engine.rb:479:in `call' /opt/rh/ruby193/root/usr/share/gems/gems/railties-3.2.8/lib/rails/application.rb:223:in `call' /opt/rh/ruby193/root/usr/share/gems/gems/railties-3.2.8/lib/rails/railtie/configurable.rb:30:in `method\_missing' /opt/rh/ruby193/root/usr/share/gems/gems/rack-1.4.1/lib/rack/builder.rb:134:in `call' /opt/rh/ruby193/root/usr/share/gems/gems/rack-1.4.1/lib/rack/urlmap.rb:64:in `block in call' /opt/rh/ruby193/root/usr/share/gems/gems/rack-1.4.1/lib/rack/urlmap.rb:49:in `each' /opt/rh/ruby193/root/usr/share/gems/gems/rack-1.4.1/lib/rack/urlmap.rb:49:in `call' /usr/share/gems/gems/passenger-4.0.18/lib/phusion\_passenger/rack/thread\_handler\_extension.rb:77:in `process\_request' /usr/share/gems/gems/passenger-4.0.18/lib/phusion\_passenger/request\_handler/thread\_handler.rb:140:in `accept\_and\_process\_next\_request' /usr/share/gems/gems/passenger-4.0.18/lib/phusion\_passenger/request\_handler/thread\_handler.rb:108:in `main\_loop' /usr/share/gems/gems/passenger-4.0.18/lib/phusion\_passenger/request\_handler.rb:441:in `block (3 levels) in start\_threads' /opt/theforeman/tfm/root/usr/share/gems/gems/logging-1.8.2/lib/logging/diagnostic\_context.rb:323:in `call' /opt/theforeman/tfm/root/usr/share/gems/gems/logging-1.8.2/lib/logging/diagnostic\_context.rb:323:in `block in create\_with\_logging\_context'

## **History**

### **#1 - 02/21/2016 09:55 PM - Mario Gamboa**

this is on version 2.4.1 katello

#### **#2 - 02/27/2016 10:51 AM - Eric Helms**

- *Category set to 83*
- *translation missing: en.field\_release set to 86*

### **#3 - 03/13/2016 12:07 PM - Eric Helms**

- *Project changed from Katello to Foreman*
- *Category deleted (83)*
- *translation missing: en.field\_release deleted (86)*

#### **#4 - 03/14/2016 09:33 AM - Dominic Cleal**

- *Subject changed from Clone hostgroup Fail to Clone hostgroup Fail with null value in column "hostgroup\_id" violates not-null constraint*
- *Category set to Host groups*
- *Priority changed from High to Normal*
- *Difficulty deleted (easy)*

Which version of Foreman is this exactly? Look at the About page or run rpm -q foreman.

Can you provide a simplified reproducer? I can't reproduce this on Foreman 1.10.2 with a host group with environment and a single class assigned.

If you have a reproducer, please enable debug SQL logging in settings.yaml and attach production.log while you perform the cloning operation:

:logging: :level: debug

:loggers: :sql: :enabled: true

(<http://theforeman.org/manuals/1.10/index.html#7.2Debugging>)

#### **#5 - 03/17/2016 05:22 AM - Patrick Hurrelmann**

*- File foreman\_hostgroup-clone\_without\_location.txt added*

I'm facing the same issue on my katello install.

#### Installed Packages

```
candlepin-0.9.51.3-1.el7.noarch
candlepin-common-1.0.23-1.el7.noarch
candlepin-selinux-0.9.51.3-1.el7.noarch
candlepin-tomcat-0.9.51.3-1.el7.noarch
katello-2.4.1-1.el7.noarch
katello-certs-tools-2.4.0-1.el7.noarch
katello-common-2.4.1-1.el7.noarch
katello-debug-2.4.1-1.el7.noarch
katello-default-ca-1.0-1.noarch
katello-installer-2.4.0-1.el7.noarch
katello-installer-base-2.4.0-1.el7.noarch
katello-repos-2.4.0-5.el7.noarch
katello-selinux-2.2.2-1.el7.noarch
katello-server-ca-1.0-1.noarch
katello-service-2.4.1-1.el7.noarch
katello.ma.scm.lobster.de-apache-1.0-1.noarch
katello.ma.scm.lobster.de-foreman-client-1.0-1.noarch
katello.ma.scm.lobster.de-foreman-proxy-1.0-2.noarch
katello.ma.scm.lobster.de-foreman-proxy-client-1.0-1.noarch
katello.ma.scm.lobster.de-parent-cert-1.0-1.noarch
katello.ma.scm.lobster.de-puppet-client-1.0-1.noarch
katello.ma.scm.lobster.de-qpid-broker-1.0-1.noarch
katello.ma.scm.lobster.de-qpid-client-cert-1.0-1.noarch
```
katello.ma.scm.lobster.de-qpid-router-client-1.0-1.noarch katello.ma.scm.lobster.de-qpid-router-server-1.0-1.noarch libqpid-dispatch-0.4-11.el7.x86\_64 pulp-admin-client-2.6.4-1.el7.noarch pulp-docker-plugins-1.0.2-1.el7.noarch pulp-katello-0.4-3.el7.noarch pulp-nodes-admin-extensions-2.6.4-1.el7.noarch pulp-nodes-common-2.6.4-1.el7.noarch pulp-nodes-parent-2.6.4-1.el7.noarch pulp-puppet-plugins-2.6.4-1.el7.noarch pulp-puppet-tools-2.6.4-1.el7.noarch pulp-rpm-admin-extensions-2.6.4-1.el7.noarch pulp-rpm-plugins-2.6.4-1.el7.noarch pulp-selinux-2.6.4-1.el7.noarch pulp-server-2.6.4-1.el7.noarch python-gofer-qpid-2.6.2-1.el7.noarch python-isodate-0.5.0-4.pulp.el7.noarch python-kombu-3.0.24-8.pulp.el7.noarch python-pulp-bindings-2.6.4-1.el7.noarch python-pulp-client-lib-2.6.4-1.el7.noarch python-pulp-common-2.6.4-1.el7.noarch python-pulp-docker-common-1.0.2-1.el7.noarch python-pulp-puppet-common-2.6.4-1.el7.noarch python-pulp-rpm-common-2.6.4-1.el7.noarch python-qpid-0.30-9.el7.noarch python-qpid-qmf-0.30-5.el7.x86\_64 python-rhsm-1.8.0-2.pulp.el7.x86\_64 qpid-cpp-client-0.30-8.el7.x86\_64 qpid-cpp-client-devel-0.30-8.el7.x86\_64 qpid-cpp-server-0.30-8.el7.x86\_64 qpid-cpp-server-linearstore-0.30-8.el7.x86\_64 qpid-dispatch-router-0.4-11.el7.x86\_64 qpid-proton-c-0.9-13.el7.x86\_64 qpid-qmf-0.30-5.el7.x86\_64 qpid-tools-0.30-4.el7.noarch rubygem-smart\_proxy\_pulp-1.0.1-2.el7.noarch tfm-rubygem-hammer\_cli\_katello-0.0.19-1.el7.noarch tfm-rubygem-katello-2.4.1-3.el7.noarch tfm-rubygem-qpid\_messaging-0.30.0-3.el7.x86\_64

#### I enabled debug logging as instructed in comment 4.

The first try was done with my default organisation selected and no location. This resulted in the mentioned sql-error. (Attachment foreman\_hostgroup-clone\_without\_location.txt)

The second try was done with set organisation and locatiion. Again the same sql-error. (Attachment foreman\_hostgroup-clone\_with\_location.txt)

And a third try with any organisation or location selected. This worked. No sql-error. (Attachment foreman\_hostgroup-clone\_without\_organisation\_and\_location.txt)

Without an organisation but with selected location, the sql-error is back. (Attachment foreman\_hostgroup-clone\_without\_organisation.txt)

For me cloning only works, when no organisation and location is set altough the host group that should be cloned is assigned to both (organisation and location).

#### **#6 - 03/17/2016 05:22 AM - Patrick Hurrelmann**

*- File foreman\_hostgroup-clone\_with\_location.txt added*

#### **#7 - 03/17/2016 05:23 AM - Patrick Hurrelmann**

*- File foreman\_hostgroup-clone\_without\_organisation\_and\_location.txt added*

#### **#8 - 03/17/2016 05:23 AM - Patrick Hurrelmann**

*- File foreman\_hostgroup-clone\_without\_organisation.txt added*

## **#9 - 03/17/2016 05:57 AM - Patrick Hurrelmann**

*- File foreman\_hostgroup-clone\_without\_organisation\_and\_location.txt added*

Reworked log foreman\_hostgroup-clone\_without\_organisation\_and\_location.txt with proper sql-logging enabled

## **#10 - 03/17/2016 05:57 AM - Patrick Hurrelmann**

*- File foreman\_hostgroup-clone\_without\_location.txt added*

Reworked log foreman\_hostgroup-clone\_without\_location.txt with proper sql-logging enabled

## **#11 - 03/17/2016 06:39 AM - Dominic Cleal**

*- Category changed from Host groups to Organizations and Locations*

## **Files**

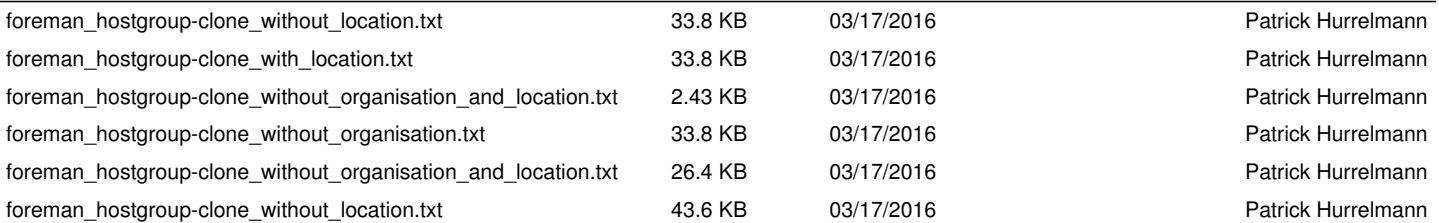